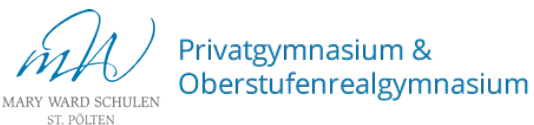

## Microsoft Teams

Lade die **Teamsapp** auf deinen PC/dein Handy oder logge dich auf **www.office.com** ein!

Deine Logindaten: vorname.nachname@student.mwstp.at Passwort wie in der Schule

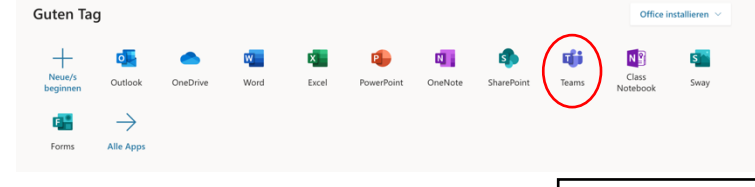

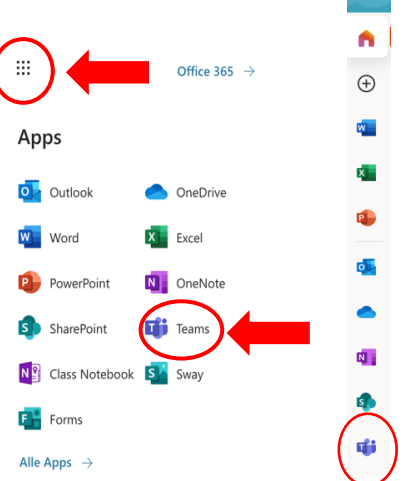

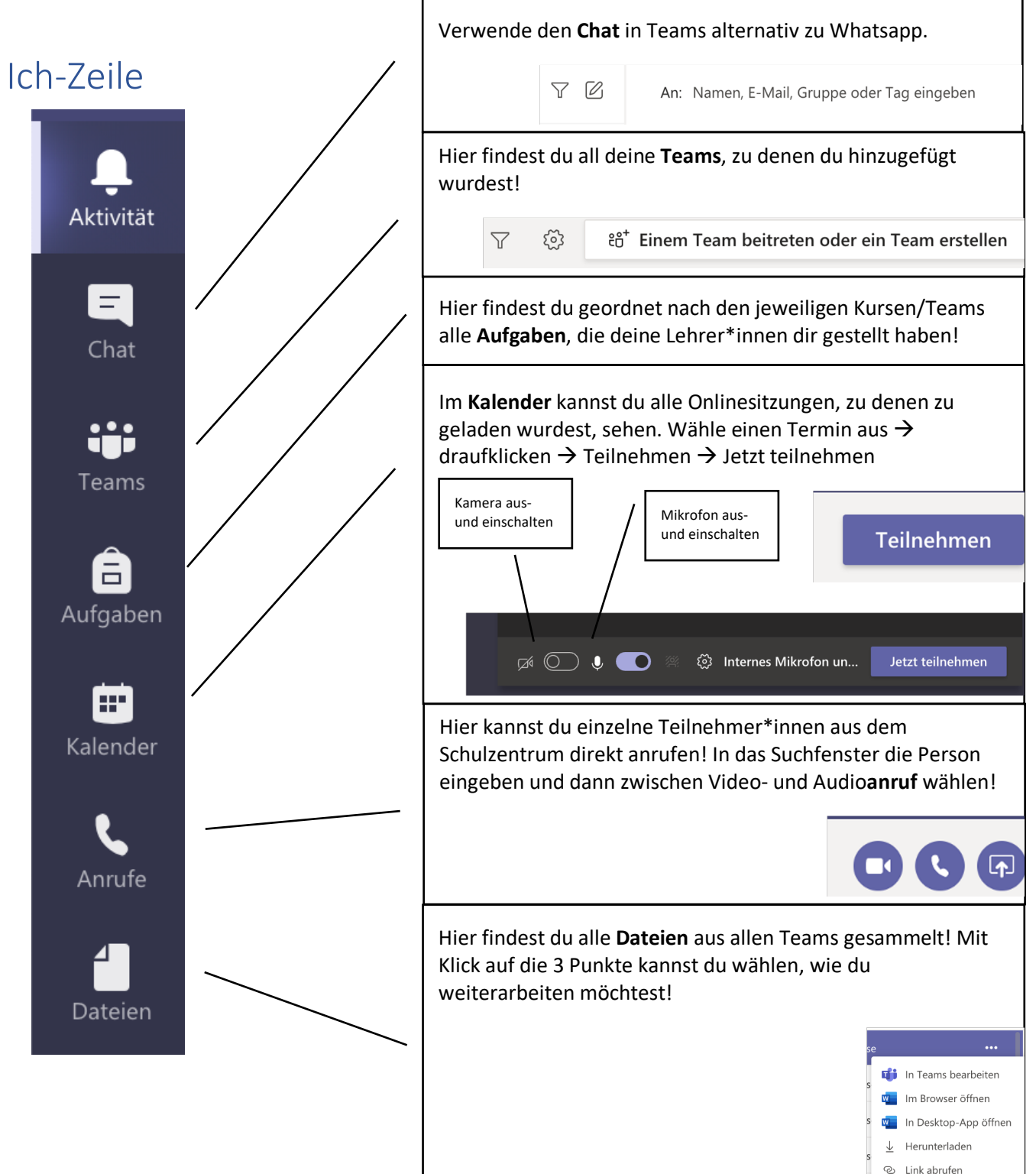